# Prediction and visualizing uncertainty: O-ring example

Brian Leung

2023-01-06

## **O-ring data**

```
# load data
oring <- read_csv("https://www.openintro.org/data/csv/orings.csv")
# some wrangling
oring <-
 oring %>%
 mutate(damaged_dum = if_else(damaged >= 1, 1, 0)) %>%
 rename(temp = temperature)
```
head(oring)

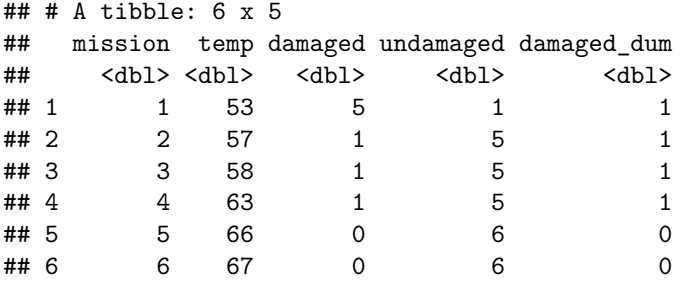

### **A brief note on logistic regression**

Consider the following logistic regression where we predict the probability of o-ring being damaged using temperature as the predictor:

 $Pr(D\text{amage}|\text{Temp}) = logit^{-1}(\beta_0 + \beta_1 \text{Temp})$ 

More generally, the *link function* that maps the linear predictor  $X_i\beta$  to the probability  $\pi_i$  is logit in logistic regression, which is a *non-linear* transformation. We usually prefer to work with the inverse logit. The scale on which we're working is crucial in prediction:

$$
logit(\pi_i) = X_i \beta
$$

$$
\pi_i = logit^{-1}(X_i \beta)
$$

**Logit model on O-ring data**

```
# logit model
oring_logit <- glm(damaged_dum ~ temp, data = oring, family = "binomial")
# summary
summary(oring_logit)
##
## Call:
## glm(formula = damaged_dum ~ temp, family = "binomial", data = oring)
##
## Deviance Residuals:
## Min 1Q Median 3Q Max
## -1.0611 -0.7613 -0.3783 0.4524 2.2175
##
## Coefficients:
## Estimate Std. Error z value Pr(>|z|)
## (Intercept) 15.0429 7.3786 2.039 0.0415 *
## temp -0.2322 0.1082 -2.145 0.0320 *
## ---
## Signif. codes: 0 '***' 0.001 '**' 0.01 '*' 0.05 '.' 0.1 ' ' 1
##
## (Dispersion parameter for binomial family taken to be 1)
##
## Null deviance: 28.267 on 22 degrees of freedom
## Residual deviance: 20.315 on 21 degrees of freedom
## AIC: 24.315
##
## Number of Fisher Scoring iterations: 5
# regression table w/ stargazer
stargazer(oring_logit, type = "latex", header = FALSE)
```
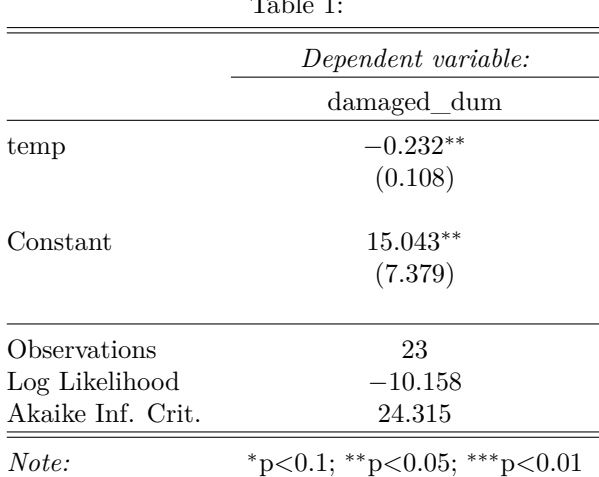

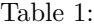

### **Why prediciton and visualization?**

Logistical regression, despite its apparent simplicity and ubiquity, is notoriously hard to interpret directly:

- Logit link function: For every unit increase in  $x_k$ , the log-odds ratio increases by  $\beta_k$  (???) **–** Exponentiation helps a bit, but not much. . . : For every unit increase in *xk*, the odds ratio increases by  $e^{\beta_k}$
- Non-linear nature of the link function: for models with multiple predictors, you can't directly interpret a single parameter
	- **–** The slope on the logistic curve depends on your starting position
- Probabilities are much more interpretable and substantively meaningful
- But the problem of incorporating uncertainty into your prediction (e.g. computing confidence intervals)

## **Prediction w/ logit model**

```
# create hypothetical values for temperature
temp_hypo \leftarrow tibble(temp = 20:90)# predict prob of damage; be mindful of scale
damaged_prob <- predict(oring_logit, newdata = temp_hypo, type = "response")
# check the relationship b/w link and response
damaged_link \leq predict(oring_logit, newdata = temp_hypo, type = "link")
all.equal(damaged_prob, inv.logit(damaged_link))
```
## [1] TRUE

```
# merge prediction w/ hypo values
damaged_pred <- bind_cols(temp_hypo, damaged_prob = damaged_prob)
```

```
# visualize w/ ggplot2
```

```
ggplot(damaged_pred, aes(x = \text{temp}, y = \text{damped-prob}) +
  geom_line()
```
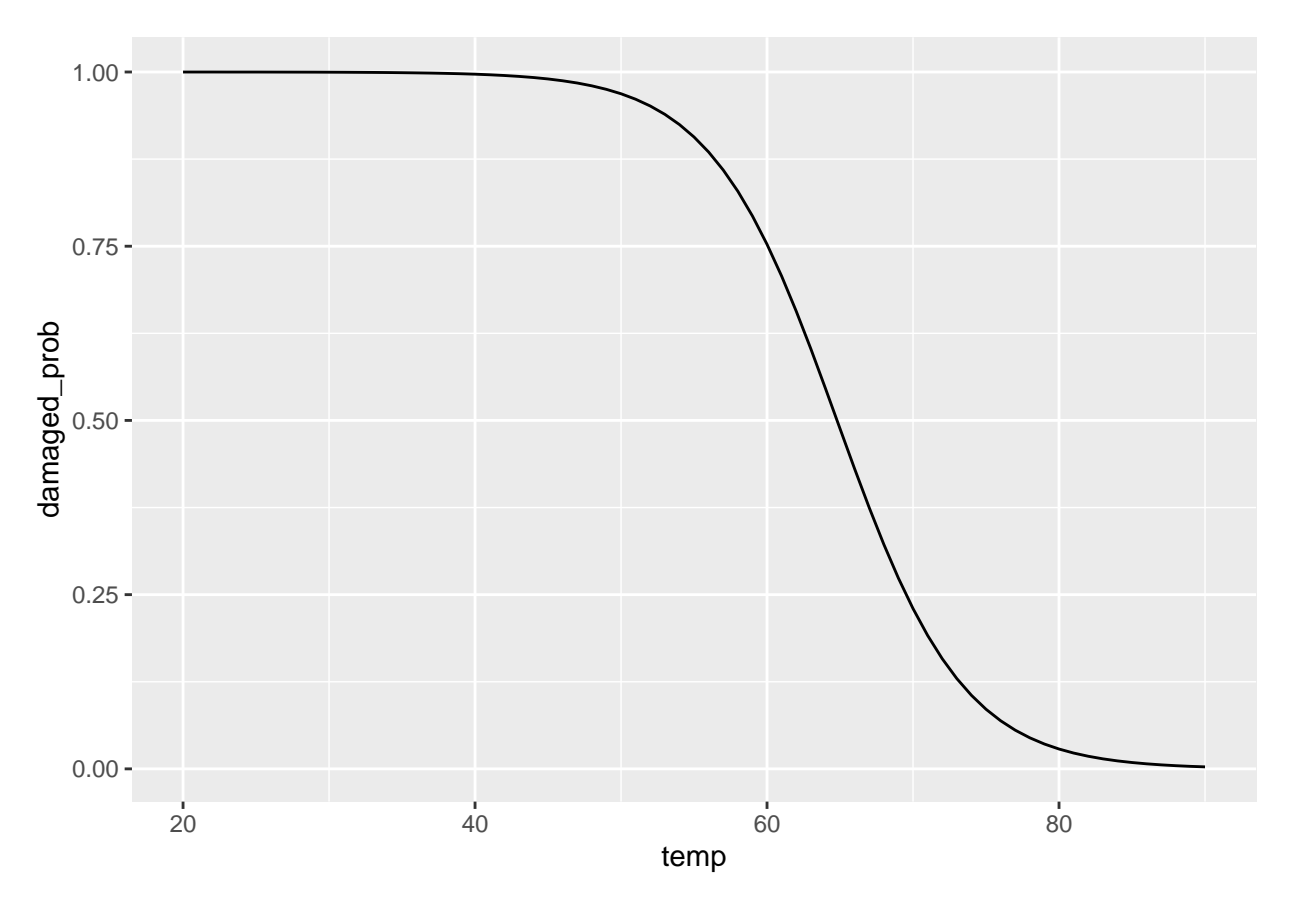

What is missing from the graph?

**Prediction intervals: case of linear regression**

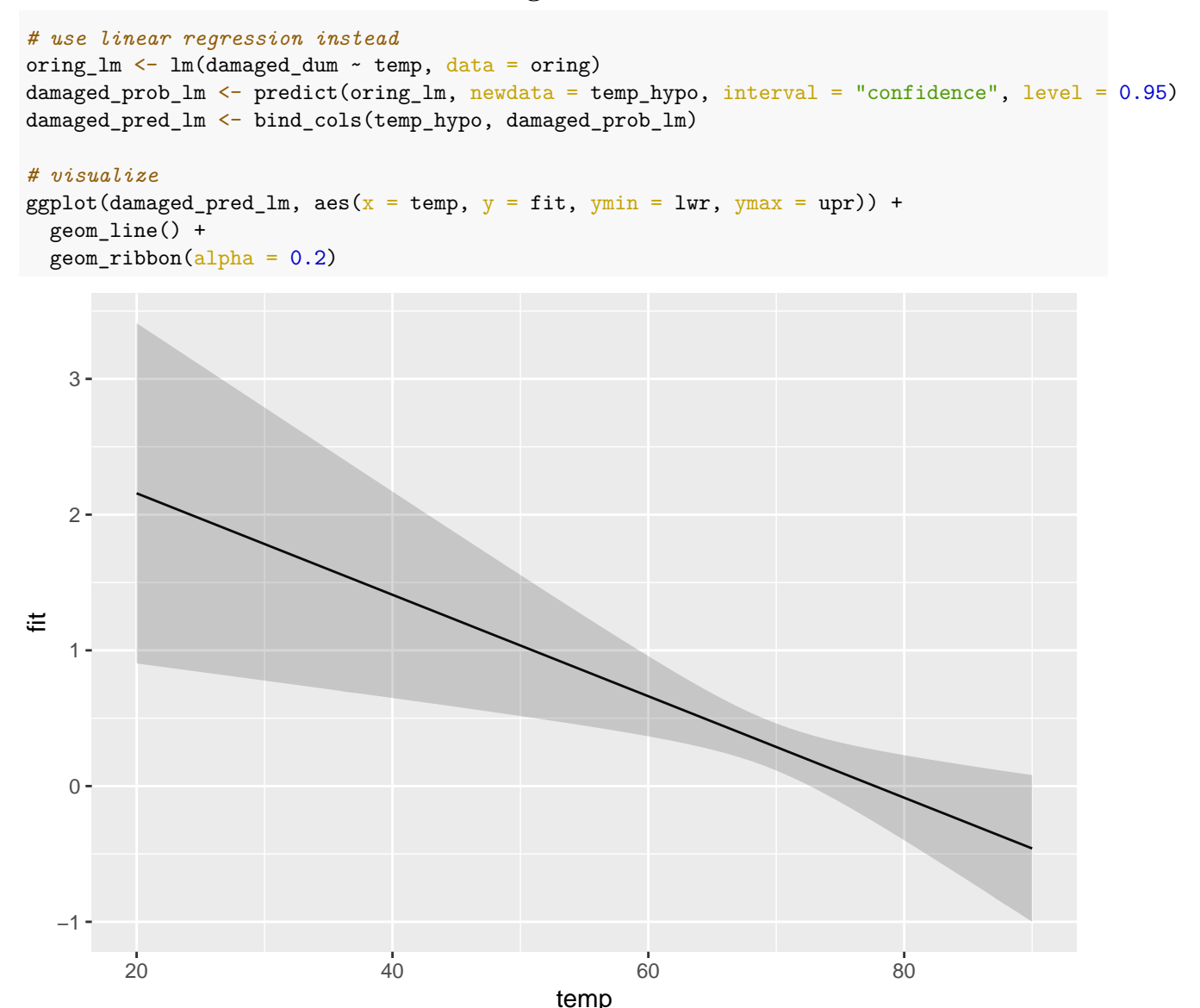

**Prediction intervals: case of logit regression (or other GLMs)**

*# predict doesn't work with glm objects in terms of calculating CIs* class(oring\_logit) ## [1] "glm" "lm" predict(oring\_logit, newdata = temp\_hypo, interval = "confidence", level = 0.95) ## 1 2 3 4 5 6 ## 10.39964676 10.16748402 9.93532127 9.70315853 9.47099579 9.23883304 ## 7 8 9 10 11 12 ## 9.00667030 8.77450755 8.54234481 8.31018207 8.07801932 7.84585658 ## 13 14 15 16 17 18 ## 7.61369383 7.38153109 7.14936834 6.91720560 6.68504286 6.45288011 **##** 19 20 21 22 23 24 ## 6.22071737 5.98855462 5.75639188 5.52422913 5.29206639 5.05990365 ## 25 26 27 28 29 30 ## 4.82774090 4.59557816 4.36341541 4.13125267 3.89908993 3.66692718 ## 31 32 33 34 35 36 ## 3.43476444 3.20260169 2.97043895 2.73827620 2.50611346 2.27395072 ## 37 38 39 40 41 42 ## 2.04178797 1.80962523 1.57746248 1.34529974 1.11313699 0.88097425 ## 43 44 45 46 47 48 ## 0.64881151 0.41664876 0.18448602 -0.04767673 -0.27983947 -0.51200221 ## 49 50 51 52 53 54 ## -0.74416496 -0.97632770 -1.20849045 -1.44065319 -1.67281594 -1.90497868 ## 55 56 57 58 59 60 ## -2.13714142 -2.36930417 -2.60146691 -2.83362966 -3.06579240 -3.29795515 ## 61 62 63 64 65 66 ## -3.53011789 -3.76228063 -3.99444338 -4.22660612 -4.45876887 -4.69093161 ## 67 68 69 70 71 ## -4.92309436 -5.15525710 -5.38741984 -5.61958259 -5.85174533

**Computing CIs for logit: inverse link function**

```
# prediction on logit scale w/ standard errors
link_pred <- predict(oring_logit, newdata = temp_hypo, type = "link", se = TRUE)
# some wrangling
link_pred <-
 link_pred %>%
 bind_rows() %>%
  select(-residual.scale)
# critical values for 95% and 67% CIs; ignore problem of small-n for simplicity
qnorm(p = (1 - 0.95)/2, lower.tail = FALSE) # ~1.96
## [1] 1.959964
qnorm(p = (1 - 0.67)/2, lower.tail = FALSE) # -0.97## [1] 0.9741139
# manually compute CIs: transform linear predictor back to probability via inverse logit
link_pred_CIs <-
  link pred %>%
 mutate(
   pred_prob = inv.logit(fit),
   upr_95 = inv.logit(fit + 1.96 * se.fit),lwr_95 = inv.logit(fit - 1.96 * se.fit),upr_67 = inv.logit(fit + 0.97 * se.fit),lwr_67 = inv.logit(fit - 0.97 * se.fit),) %>%
 bind_cols(temp_hypo)
# visualize w/ ggplot2
link_pred_vis <-
 ggplot(link_pred_CIs, aes(x = temp, y = pred_prob, ymin = lwr_67, ymax = upr_67)) +
  geom_line() +
 geom\_ribbon(alpha = 0.2) +geom\_line(aes(y = upr_95), linetype = 2) +geom\_line(aes(y = lwr_95), linetype = 2)
```
print(link\_pred\_vis)

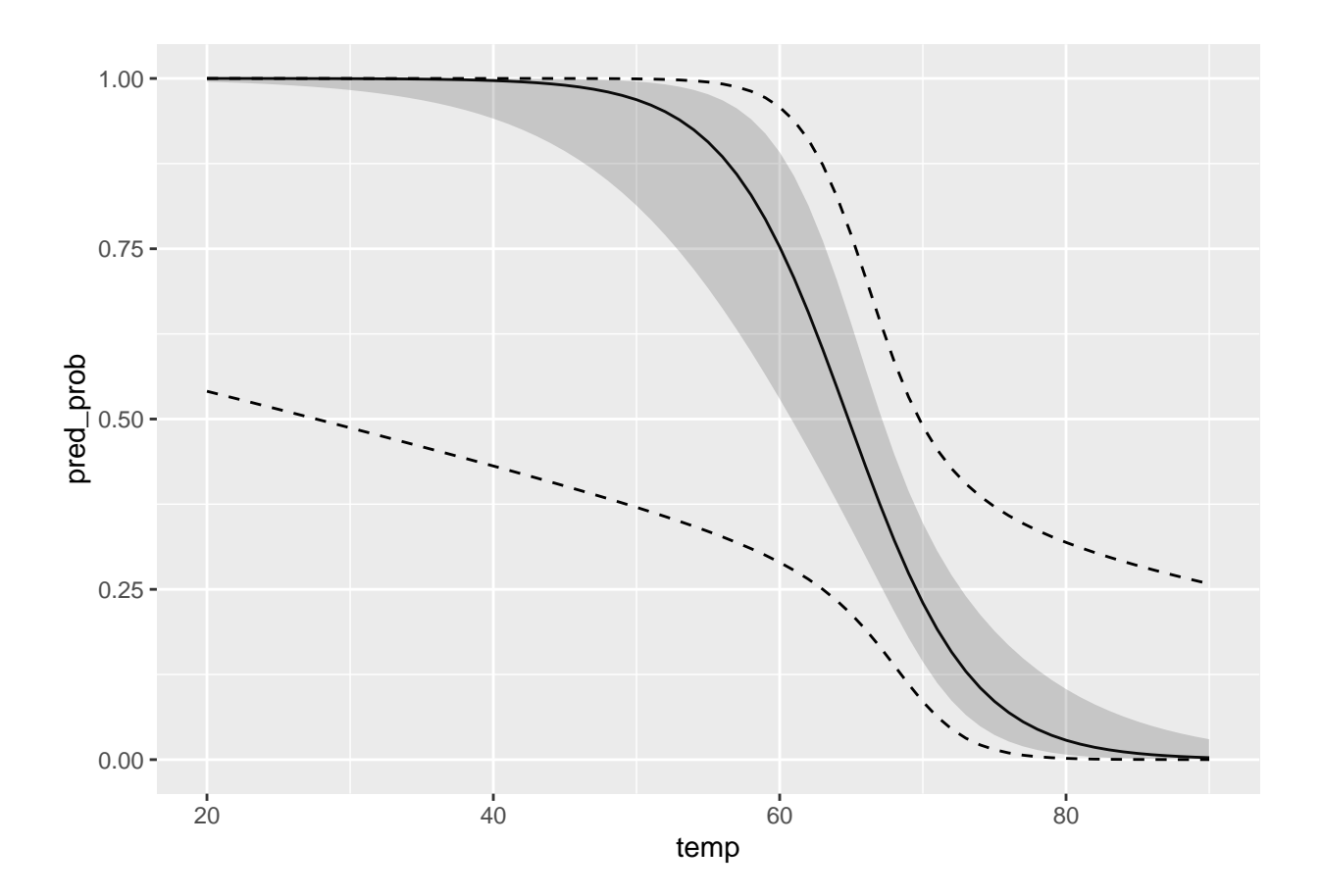

#### **Computing CIs for logit: simulation method via MASS::mvrnorm()**

Consult Chris's lecture on [Maximum Likelihood](https://faculty.washington.edu/cadolph/mle/topic3.p.pdf) for better reference.

Let's take a step back and think about predict() function: how does it calculate the predicted probability?

You can do it by hand. Quick example:

Let's say we want to know the probability of damage given that temperature is 50 degree. We know that the intercept coefficient is 15.0429 and the temperature coefficient is -0.2322.

> $\pi_{t=50} = \text{logit}^{-1}(15.0429 \times 1 + -0.2322 \times 50)$ ≈ 0*.*9687

We can check the result with predict()

predict(oring\_logit, newdata = data.frame(temp = 50), type = "response")

## 1 ## 0.9687735

But the problem is that we treat the estimated coefficients as certain and fail to *propagate uncertainty* from our estimation

How can we propagate uncertainty to our prediction? Counterfactual simulation!

Basic logic of counterfactual simulation:

- 1. Choose a set of counterfactual value for *x<sup>c</sup>*
- 2. Estimate the model and obtain the parameter vector,  $\hat{\beta}$ , and its variance covariance matrix,  $\hat{V}(\hat{\beta})$
- 3. Draw  $\tilde{\beta}$  from the multivariate normal  $f_{MVN}(\hat{\beta}, \hat{V}(\hat{\beta}))$
- 4. Calculate  $\tilde{\pi}_c = \text{logit}^{-1}(x_c\tilde{\beta})$
- 5. Repeat the procedure many times, summarizing this vector to get expected values and confidence intervals

```
# point estimate of the parameters
pe <- coef(oring_logit)
```

```
# variance covariance of the parameters
vc <- vcov(oring_logit)
```

```
# set N of simulations
sims < -10000
```

```
# simulate many betas
sim_beta <- MASS::mvrnorm(sims, pe, vc)
```
dim(sim\_beta)

#### ## [1] 10000 2

Each row represents one trial in the simulation; there are 10,000 simulations, hence 10,000 rows.

Each column represents one simulated  $\tilde{\beta}$ ; there are two parameters, hence 2 columns.

They encapsulate the uncertainties in our estimation.

Now we can calculate  $\tilde{p}_c$  with matrix multiplication. To see this:

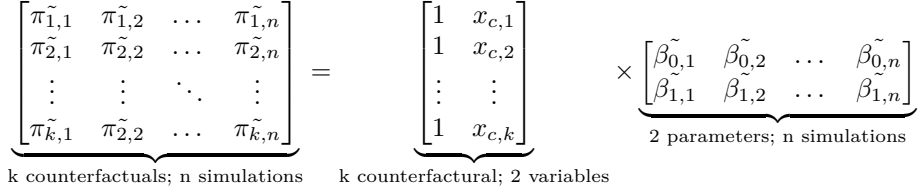

Intuitively, let's imagine there are  $n = 10,000$  parallel universes, each of which is one simulation where  $\hat{\beta}$ exhibits some particular value (from a random MVN draw).

In each parallel universe (simulation), you calculate the particular *π*˜ for each and every counterfactual temparature  $=\{20, 21, 22, \ldots, 90\}$ . Essentially, you're repeating the manual calculation we've done above for  $k = 71$  times.

Then, you repeat the procedure for each and every parallel universe (simulation).

```
You should get n \times k = 10,000 \times 71 different \tilde{\pi}# create hypothetical values for temp; plus constant
hypo_temp \leftarrow cbind(1, 20:90)
```

```
# check dimensions: 71
dim(hypo_temp)
```

```
## [1] 71 2
```

```
# check dimensions for simulated betas
dim(sim beta)
```

```
## [1] 10000 2
```

```
sim_beta <- t(sim_beta)
```

```
# matrix multiplication
sim_prob <- hypo_temp %*% sim_beta
```

```
# check dimensions for simulated probabilities
dim(sim_prob)
```
## [1] 71 10000

```
# calculate expected values via mean()
expected_values <- apply(sim_prob, 1, mean)
```

```
# calculate confidence intervals via quantile()
CIs_95 \leftarrow apply(sim_prob, 1, quantile, prob = c(0.025, 0.975))
CIs_67 \leftarrow apply(sim_prob, 1, quantile, prob = c(0.165, 0.835))
```

```
# put everything together
mvrnorm_sim_CIs <-
 bind_cols(expected_values = expected_values,
            t(CIs_95),
            t(CIs_67)) %>%
 mutate_all(inv.logit) %>%
 mutate(hypo_temp = 20:90)
```

```
# visualize w/ ggplot2
mvrnorm_sim_vis <-
```
ggplot(mvrnorm\_sim\_CIs, aes(x = hypo\_temp, y = expected\_values, ymin = `16.5%', ymax = `83.5%')) + geom\_line() +  $geom\_ribbon(a1pha = 0.2) +$ geom\_line(aes( $y = \sqrt{97.5\%}$ ), linetype = 2) + geom\_line(aes( $y = 2.5\%$ ), linetype = 2)

print(mvrnorm\_sim\_vis)

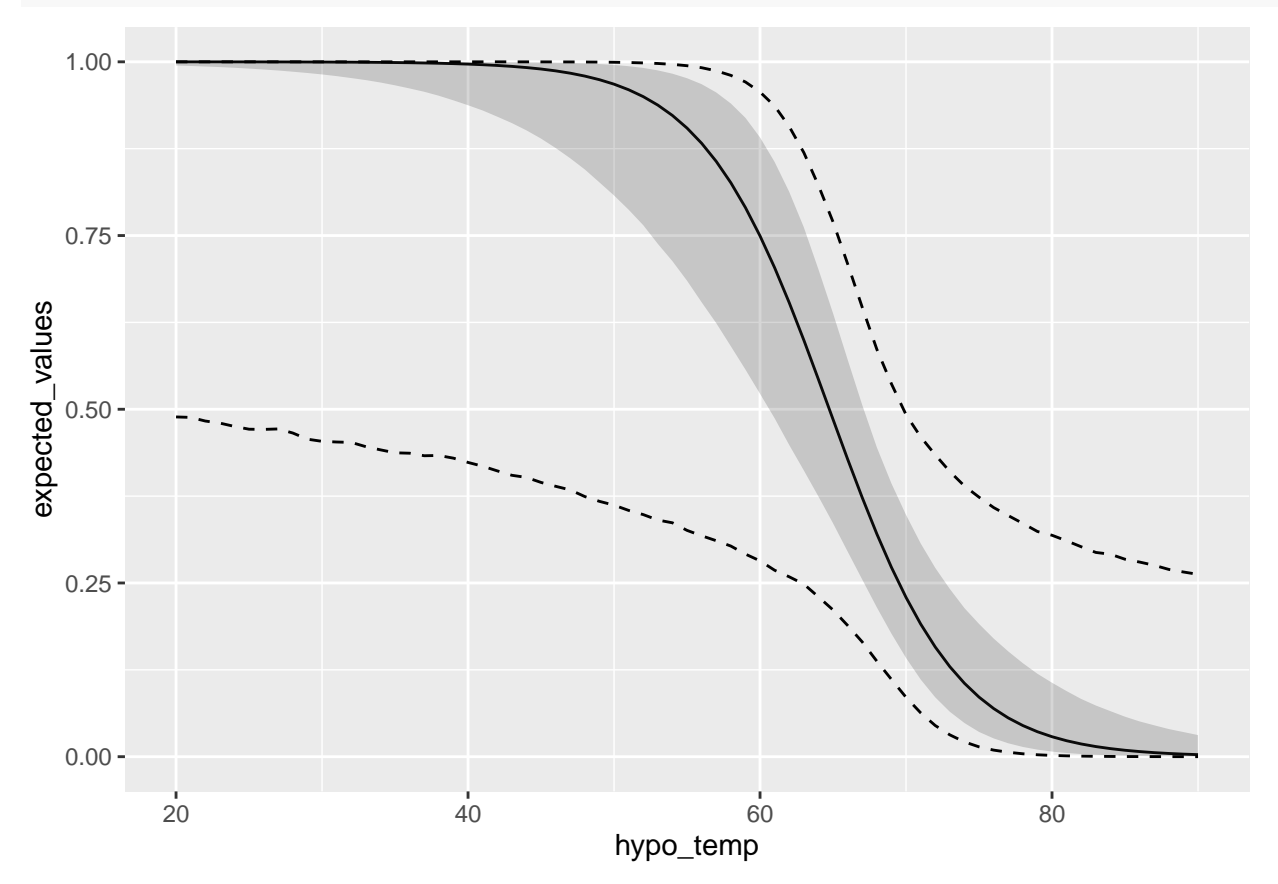

**Computing CIs for logit: marginaleffects package**

```
# use predictions() function from marginaleffects package
margin_pred_95 <- predictions(oring_logit, newdata = datagrid(temp = 20:90), conf_level = 0.95)
margin_pred_67 <- predictions(oring_logit, newdata = datagrid(temp = 20:90), conf_level = 0.67)
# some wrangling
margin_pred_95 <-
  margin_pred_95 %>%
  select(temp, predicted, conf.low, conf.high) %>%
 rename(conf_low_95 = conf.low,
         conf_high_95 = conf.high)
margin_pred_67 <-
  margin_pred_67 %>%
 select(conf.low, conf.high) %>%
  rename\frac{\text{conf\_low}_6}{\text{row}_6} = conf.low,
         conf_high_67 = conf.high)
# put everything together
margin_pred_CIs <- cbind(margin_pred_95, margin_pred_67)
# visualize w/ ggplot2
margin_pred_vis <-
  ggplot(margin_pred_CIs, aes(x = \text{temp}, y = \text{predicted}, y = \text{conf\_low_67}, y = \text{const\_high_67}) +
  geom_line() +
 geom\_ribbon(alpha = 0.2) +geom\_line(aes(y = conf\_low\_95), linetype = 2) +geom_line(aes(y = conf\_high_95), linetype = 2)
```

```
print(margin_pred_vis)
```
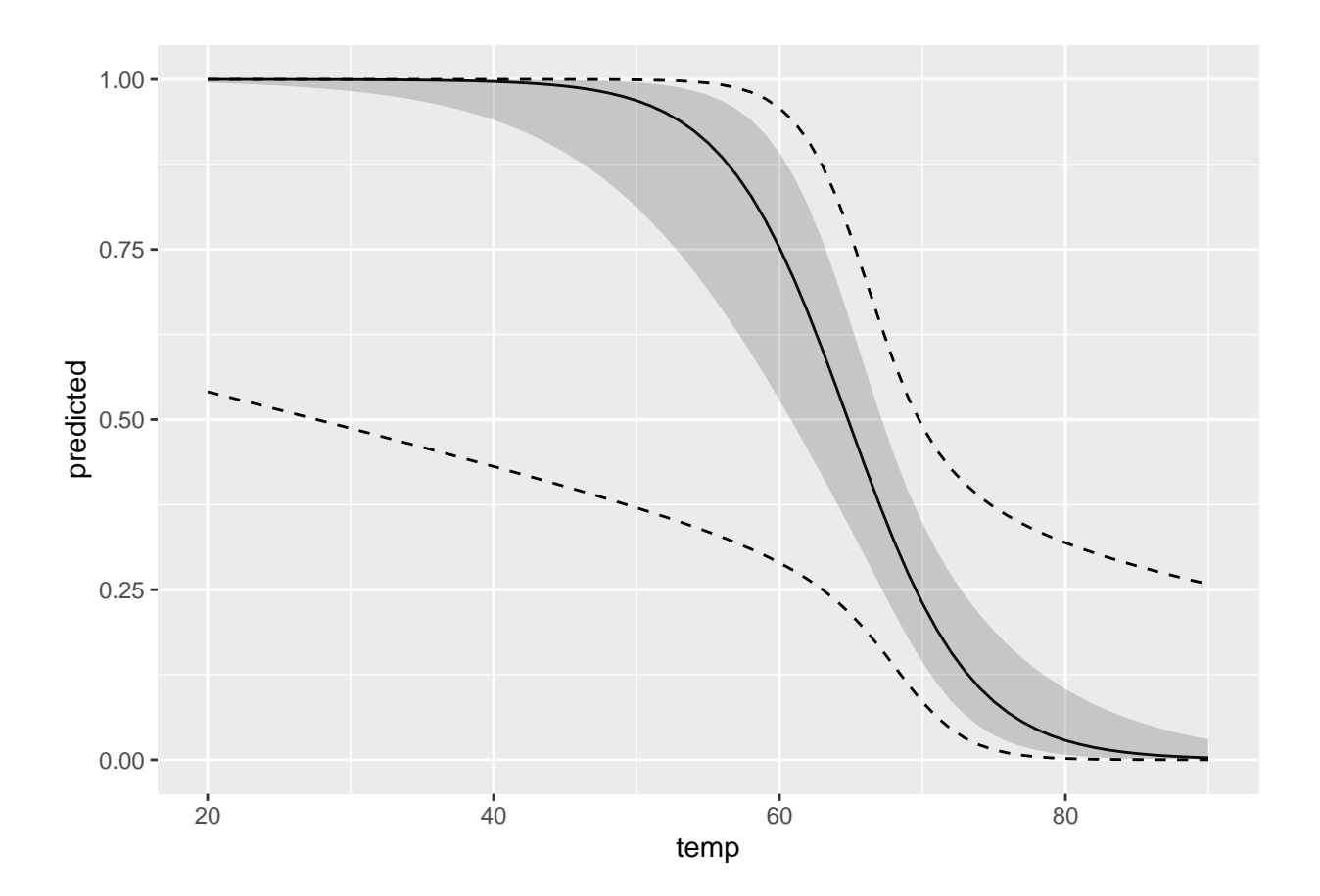

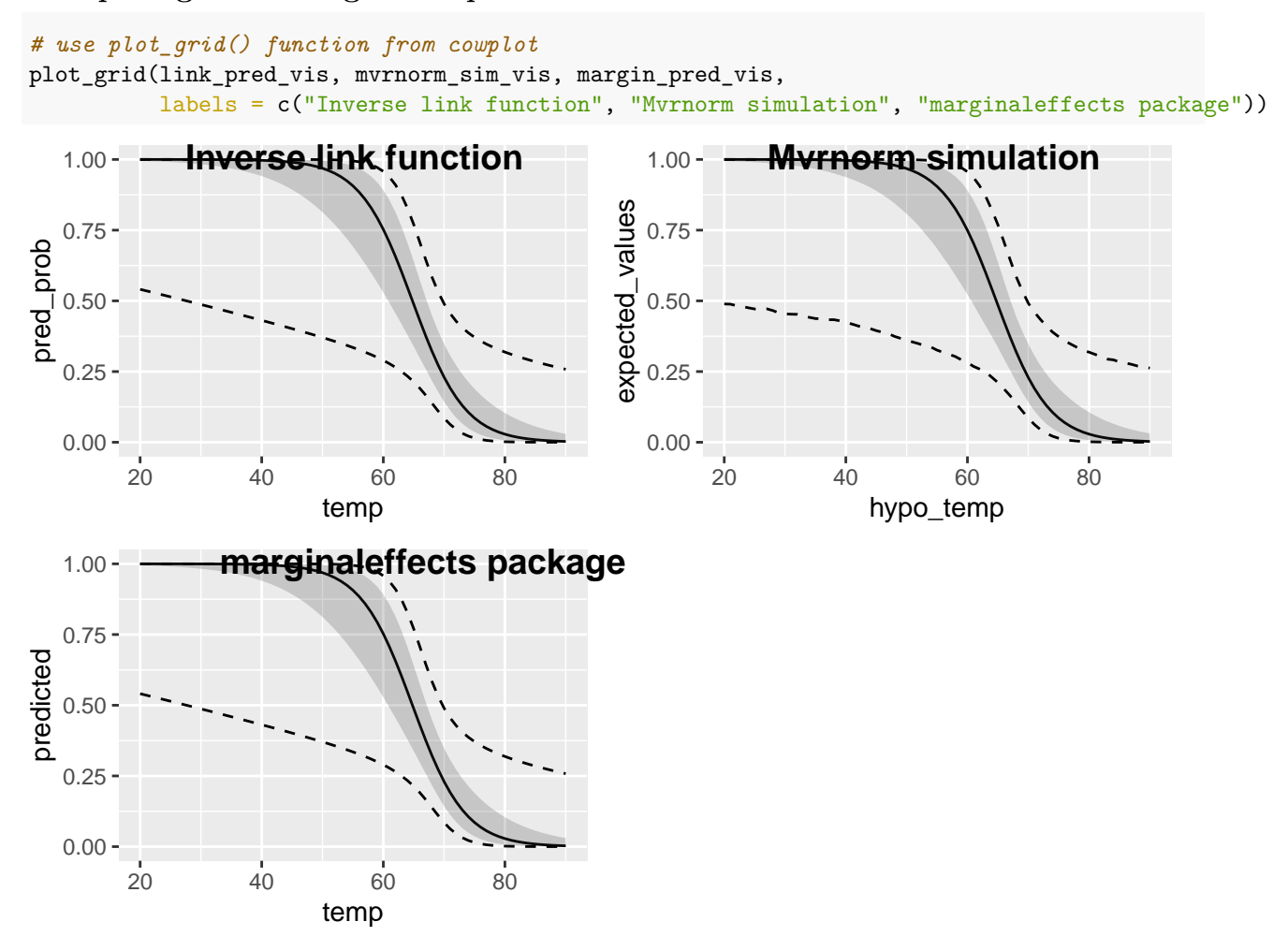

## **Computing CIs for logit: compare all three methods**

## **Final remarks**

- It's reassuring that all three methods produce equivalent results
- Hazards of over-relying on off-the-shelf functions or packages: opaque computation can produce unintended, or often wrong, results
	- **–** Especially when your models become more complex and with more variables
- Manual simulations can be flexible: e.g. computing first difference and its uncertainties
	- **–** Given a 10 degree increase in temperature, what is the change in probabilities in damage (and its uncertainties)
	- **–** Also, a great conceptual check on your fundamental understanding of regression
- We didn't talk about how to improve the graphs visually
	- **–** Ugly defaults; no annotation
	- **–** Also, there are more to the inner working of ggplot2
	- **–** After the lectures have covered more on scientific principles on visual displays, we'll return to this example

## **Knitting PDF**

You have to install tinytex before you can knit a PDF file. Run the following code. We'll talk about LaTeX next week.

*# install.packages("tinytex")*

*# tinytex::install\_tinytex()*